#### CSCI 420: Computer Graphics

## 4.2 Splines

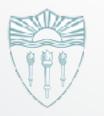

Hao Li

http://cs420.hao-li.com

#### Roller coaster

- Next programming assignment involves creating a 3D roller coaster animation
- We must model the 3D curve describing the roller coaster, but how?

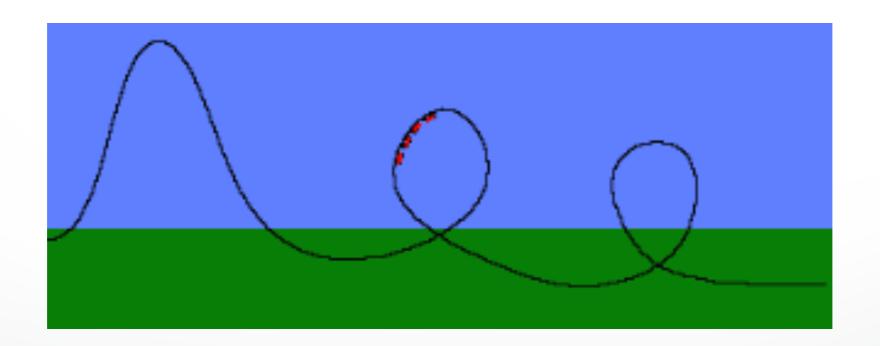

#### **Modeling Complex Shapes**

- We want to build models of very complicated objects
- Complexity is achieved using simple pieces
  - polygons,
  - parametric curves and surfaces, or
  - implicit curvesand surfaces
- This lecture:
   parametric curves

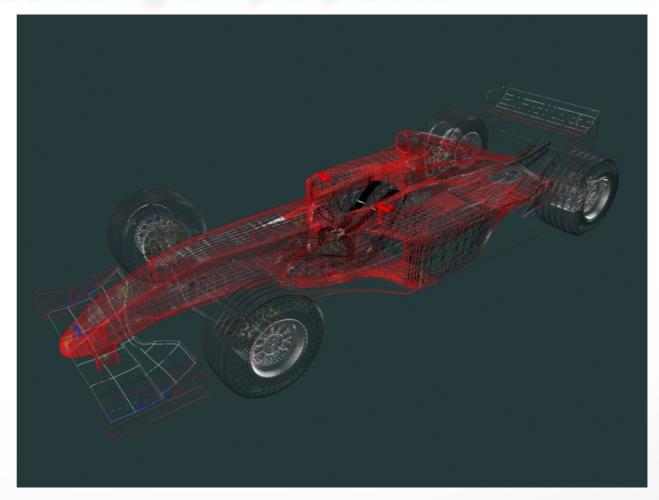

# What Do We Need From Curves in Computer Graphics?

- Local control of shape
   (so that easy to build and modify)
- Stability
- Smoothness and continuity
- Ability to evaluate derivatives
- Ease of rendering

## **Curve Representations**

- Explicit: y = f(x)
  - Must be a function (single-valued)
  - Big limitation—vertical lines?
- Parametric: (x,y) = (f(u),g(u))
  - Easy to specify, modify, control
  - Extra "hidden" variable u, the parameter

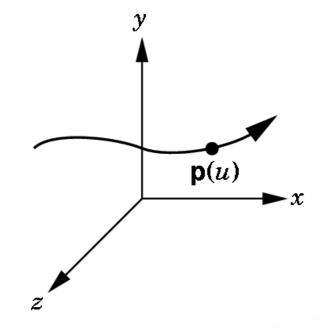

- Implicit: f(x,y) = 0
  - y can be a multiple valued function of x
  - Hard to specify, modify, control

#### Parameterization of a Curve

- Parameterization of a curve: how a change in u moves you along a given curve in xyz space.
- Parameterization is not unique. It can be slow, fast, with continuous / discontinuous speed, clockwise (CW) or CCW...

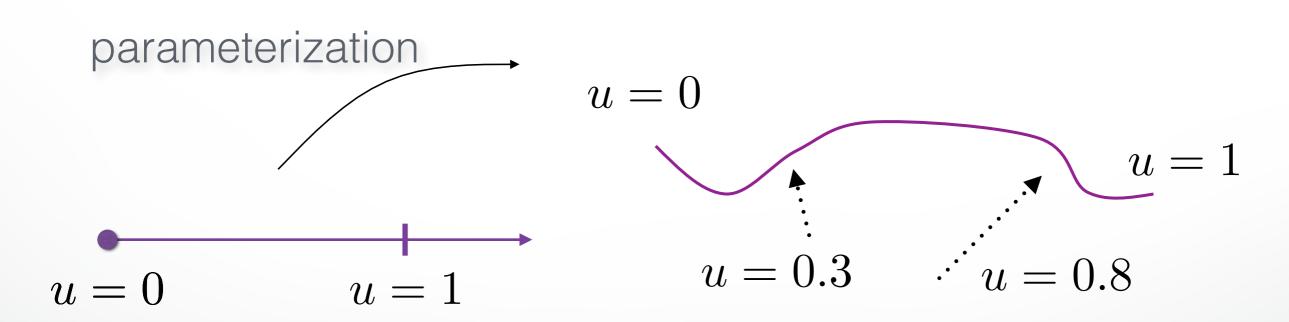

## **Polynomial Interpolation**

- An n-th degree polynomial fits a curve to n+1 points
  - called Lagrange Interpolation
  - result is a curve that is too
     wiggly, change to any control
     point affects entire curve
     (non-local)
  - this method is poor

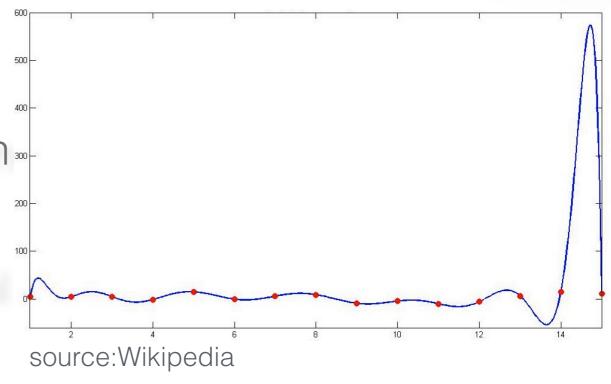

Lagrange interpolation, degree=15

- We usually want the curve to be as smooth as possible
  - minimize the wiggles
  - high-degree polynomials are bad

#### **Polynomial Approximation**

#### Polynomials are computable functions

$$f(t) = \sum_{i=0}^{p} c_i t^i = \sum_{i=0}^{p} \tilde{c}_i \phi_i(t)$$

#### Taylor expansion up to degree p

$$g(h) = \sum_{i=0}^{p} \frac{1}{i!} g^{(i)}(0) h^{i} + O(h^{p+1})$$

#### Error for approximation g by polynomial f

$$f(t_i) = g(t_i), \quad 0 \le t_0 < \dots < t_p \le h$$

$$|f(t) - g(t)| \le \frac{1}{(p+1)!} \max f^{(p+1)} \prod_{i=0}^{p} (t - t_i) = O(h^{(p+1)})$$

#### **Spline Surfaces**

#### Piecewise polynomial approximation

$$\mathbf{f}(u,v) = \sum_{i=0}^{n} \sum_{j=0}^{m} \mathbf{c}_{ij} N_i^n(u) N_j^m(v)$$

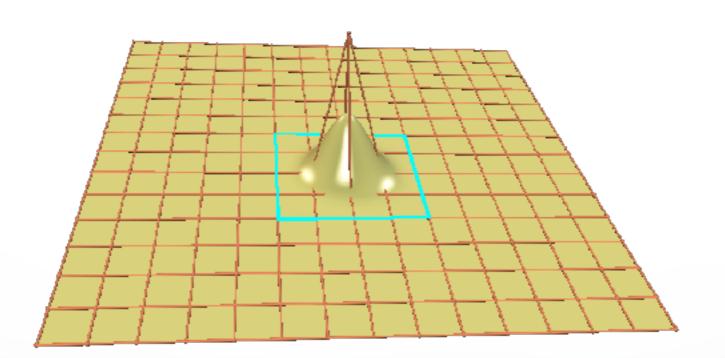

## **Spline Surfaces**

#### Piecewise polynomial approximation

#### Geometric constraints

- Large number of patches
- Continuity between patches
- Trimming

#### **Topological constraints**

- Rectangular patches
- Regular control mesh

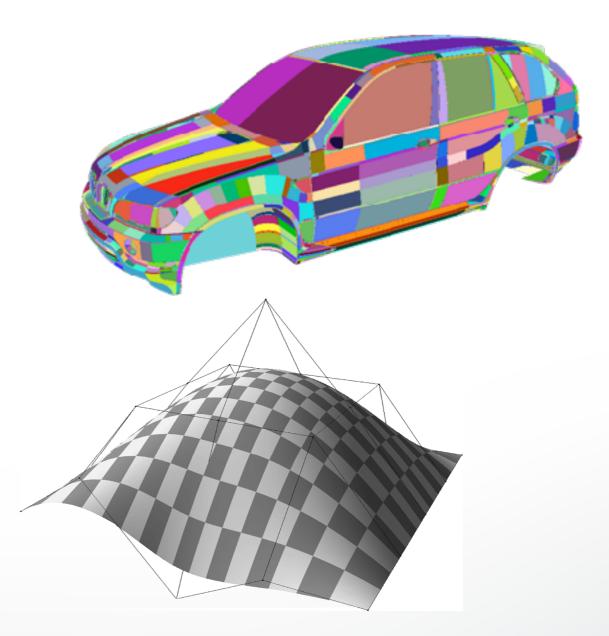

## Splines: Piecewise Polynomials

- A spline is a piecewise polynomial:
   Curve is broken into consecutive segments, each of which is a low-degree polynomial interpolating (passing through) the control points
- *Cubic* piecewise polynomials are the most common:
  - They are the lowest order polynomials that
    - 1. interpolate two points and
    - 2. allow the gradient at each point to be defined (C¹ continuity is possible)
  - Piecewise definition gives local control
  - Higher or lower degrees are possible, of course

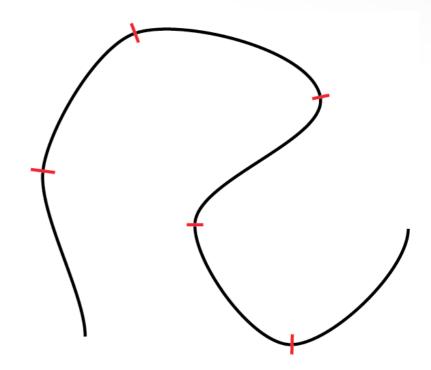

## **Piecewise Polynomials**

- Spline: many polynomials pieced together
- Want to make sure they fit together nicely

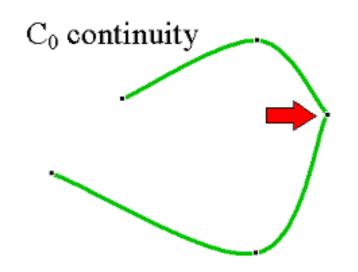

Continuous in position

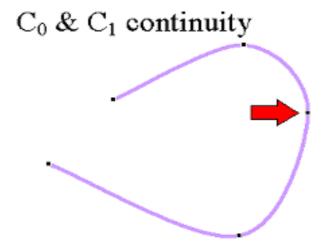

Continuous in position and tangent vector

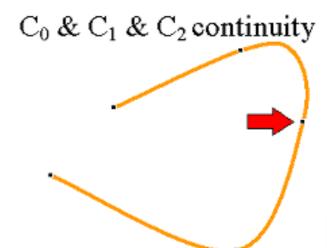

Continuous in position, tangent, and curvature

## **Splines**

- Types of splines:
  - Hermite Splines
  - Bezier Splines
  - Catmull-Rom Splines
  - Natural Cubic Splines
  - B-Splines
  - NURBS
- Splines can be used to model both curves and surfaces

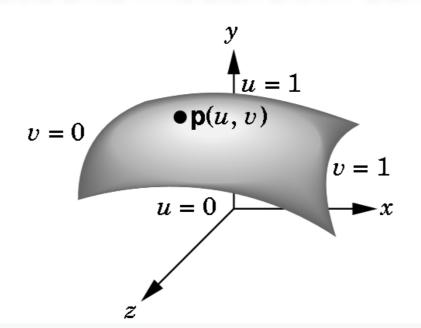

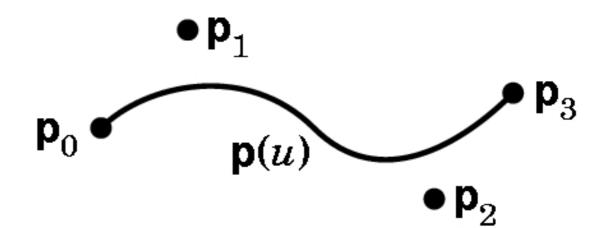

#### Cubic Curves in 3D

Cubic polynomial:

$$-p(u) = au^3 + bu^2 + cu + d$$

$$= \begin{bmatrix} u^3 & u^2 & u & 1 \end{bmatrix} \begin{bmatrix} a & b & c & d \end{bmatrix}$$

- -a,b,c,d are 3-vectors, u is a scalar
- Three cubic polynomials, one for each coordinate:

$$x(u) = a_x u^3 + b_x u^2 + c_x u + d_x$$

$$y(u) = a_y u^3 + b_y u^2 + c_y u + d_y$$

$$z(u) = a_z u^3 + b_z u^2 + c_z u + d_z$$

In matrix notation:

• Or simply:  $p = \begin{bmatrix} u^3 & u^2 & u & 1 \end{bmatrix} A$ 

#### **Cubic Hermite Splines**

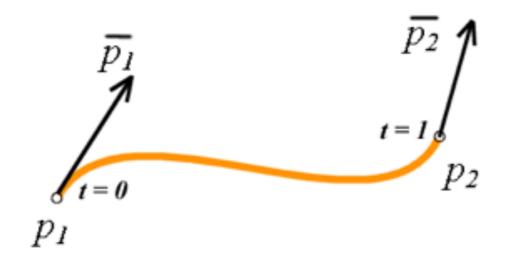

Hermite Specification

We want a way to specify the end points and the slope at the end points!

## **Deriving Hermite Splines**

Four constraints: value and slope

 (in 3-D, position and tangent vector)
 at beginning and end of interval [0,1]:

- Assume cubic form:  $p(u) = au^3 + bu^2 + cu + d$
- Four unknowns: a, b, c, d

## **Deriving Hermite Splines**

• Assume cubic form:  $p(u)=au^3+bu^2+cu+d$   $p_1=p(0)=d$   $p_2=p(1)=a+b+c+d$   $\overline{p_1}=p'(0)=c$   $\overline{p_2}=p'(1)=3a+2b+c$ 

- Linear system: 12 equations for 12 unknowns
   (however, can be simplified to 4 equations for 4 unknowns)
- Unknowns: a, b, c, d (each of a, b, c, d is a 3-vector)

#### **Deriving Hermite Splines**

$$d = p_1$$

$$a + b + c + d = p_2$$

$$c = \overline{p_1}$$

$$3a + 2b + c = \overline{p_2}$$

Rewrite this 12x12 system as a 4x4 system:

$$\begin{bmatrix} 0 & 0 & 0 & 1 \\ 1 & 1 & 1 & 1 \\ 0 & 0 & 1 & 0 \\ 3 & 2 & 1 & 0 \end{bmatrix} \begin{bmatrix} a_x & a_y & a_z \\ b_x & b_y & b_z \\ c_x & c_y & c_z \\ d_x & d_y & d_z \end{bmatrix} = \begin{bmatrix} x_1 & y_1 & z_1 \\ x_2 & y_2 & z_2 \\ \overline{x}_1 & \overline{y}_1 & \overline{z}_1 \\ \overline{x}_2 & \overline{y}_2 & \overline{z}_2 \end{bmatrix}$$

## The Cubic Hermite Spline Equation

After inverting the 4x4 matrix, we obtain:

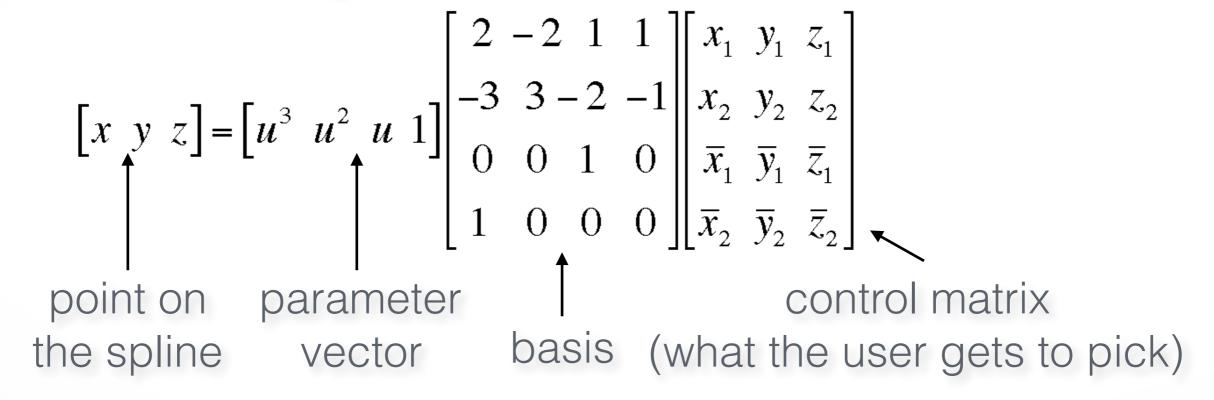

- This form is typical for splines
- basis matrix and meaning of control matrix change with the spline type

#### Four Basis Functions for Hermite Splines

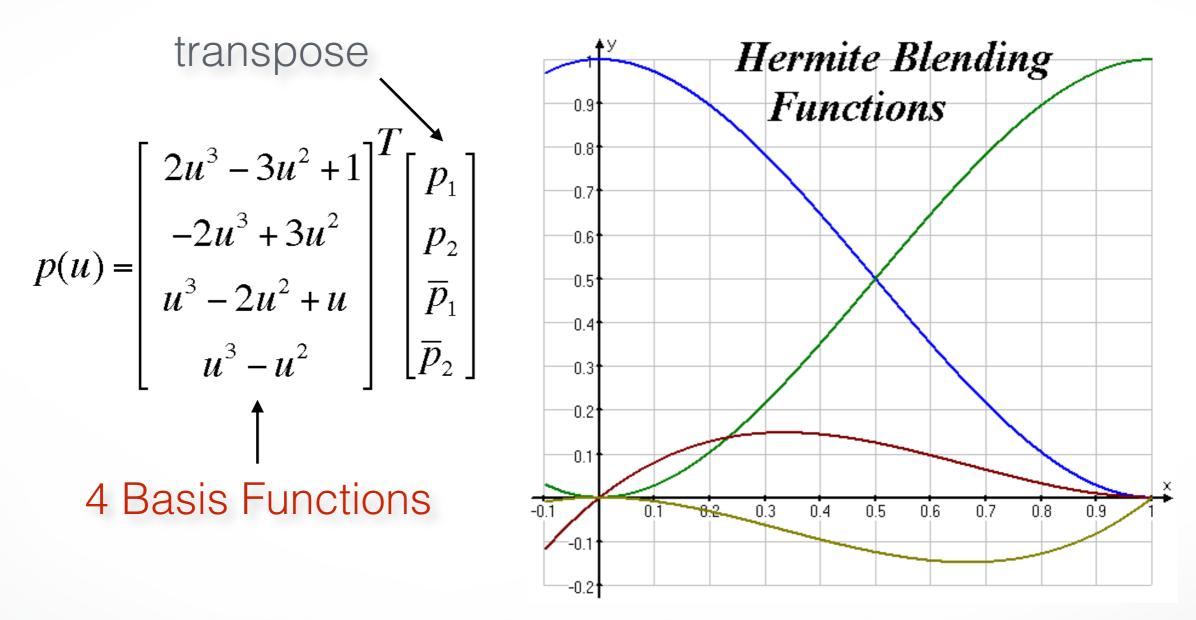

Every cubic Hermite spline is a linear combination (blend) of these 4 functions.

## Piecing together Hermite Splines

- It's easy to make a multi-segment Hermite spline:
  - each segment is specified by a cubic Hermite curve
  - just specify the position and tangent at each "joint" (called knot)
  - the pieces fit together with matched positions and first derivatives
  - gives C1 continuity

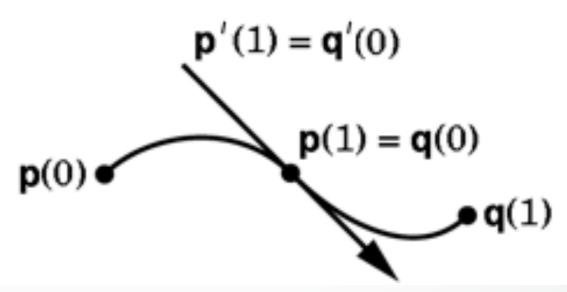

## Hermite Splines in Adobe Illustrator

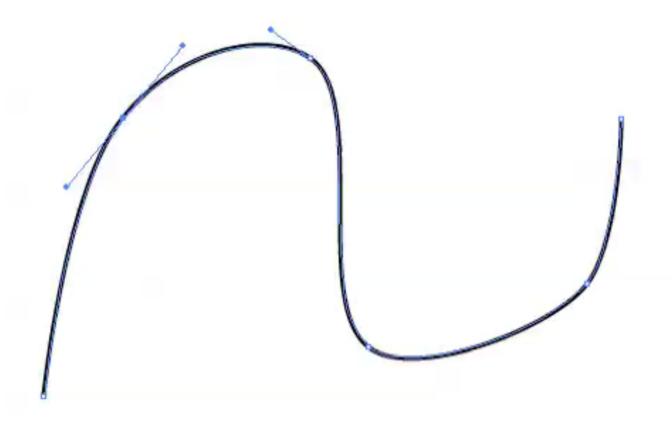

#### **Bezier Splines**

- Variant of the Hermite spline
- Instead of endpoints and tangents, four control points
  - points P1 and P4 are on the curve
  - points P2 and P3 are off the curve

$$-p(0) = P1, p(1) = P4$$

$$p'(0) = 3(P2 - P1), p'(1) = 3(P4 - P3)$$

 Basis matrix is derived from the Hermite basis (or from scratch)

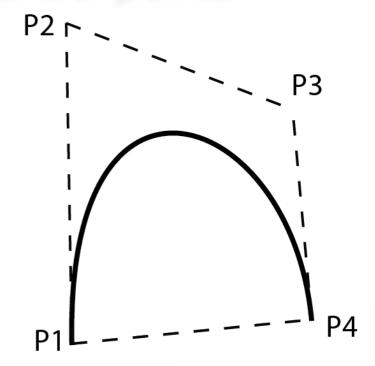

- Convex Hull property: curve contained within the convex hull of control points
- Scale factor "3" is chosen to make "velocity" approximately constant

#### The Bezier Spline Matrix

$$[x \ y \ z] = \begin{bmatrix} u^3 \ u^2 \ u \ 1 \end{bmatrix} \begin{bmatrix} 2 - 2 \ 1 \ 1 \\ -3 \ 3 - 2 \ -1 \\ 0 \ 0 \ 1 \ 0 \\ 1 \ 0 \ 0 \ 0 \end{bmatrix} \begin{bmatrix} 1 \ 0 \ 0 \ 0 \\ 0 \ 0 \ 0 \ 1 \\ -3 \ 3 \ 0 \ 0 \\ 0 \ 0 \ -3 \ 3 \end{bmatrix} \begin{bmatrix} x_1 \ y_1 \ z_1 \\ x_2 \ y_2 \ z_2 \\ x_3 \ y_3 \ z_3 \\ x_4 \ y_4 \ z_4 \end{bmatrix}$$

$$= \begin{bmatrix} u^3 \ u^2 \ u \ 1 \end{bmatrix} \begin{bmatrix} -1 \ 3 \ -3 \ 1 \\ 3 \ -6 \ 3 \ 0 \\ -3 \ 3 \ 0 \ 0 \\ 1 \ 0 \ 0 \ 0 \end{bmatrix} \begin{bmatrix} x_1 \ y_1 \ z_1 \\ x_2 \ y_2 \ z_2 \\ x_3 \ y_3 \ z_3 \\ x_4 \ y_4 \ z_4 \end{bmatrix}$$

$$= \begin{bmatrix} u^3 \ u^2 \ u \ 1 \end{bmatrix} \begin{bmatrix} -1 \ 3 \ -3 \ 1 \\ 3 \ -6 \ 3 \ 0 \\ 1 \ 0 \ 0 \ 0 \end{bmatrix} \begin{bmatrix} x_1 \ y_1 \ z_1 \\ x_2 \ y_2 \ z_2 \\ x_3 \ y_3 \ z_3 \\ x_4 \ y_4 \ z_4 \end{bmatrix}$$

Bezier

Bezier

basis control matrix

24

#### **Bezier Blending Functions**

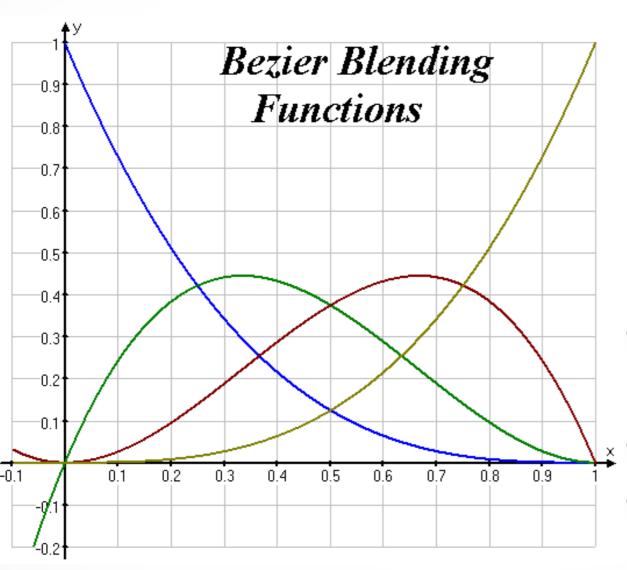

$$p(t) = \begin{bmatrix} (1-t)^3 \\ 3t(1-t)^2 \\ 3t^2(1-t) \\ t^3 \end{bmatrix}^T \begin{bmatrix} p_1 \\ p_2 \\ p_3 \\ p_4 \end{bmatrix}$$

- Also known as the order 4, degree 3 Bernstein polynomials
- Nonnegative, sum to 1
  - The entire curve lies inside the polyhedron bounded by the control points

## **DeCasteljau Construction**

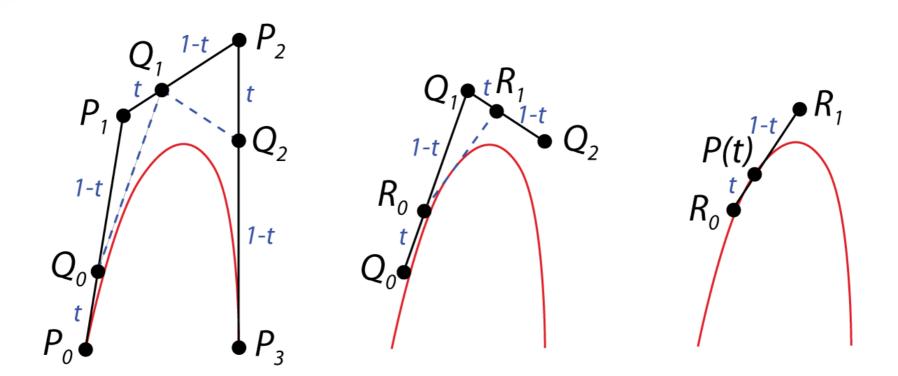

Efficient algorithm to evaluate Bezier splines.

Similar to Horner rule for polynomials.

Can be extended to interpolations of 3D rotations.

#### **Catmull-Rom Splines**

- Roller-coaster (next programming assignment)
- With Hermite splines, the designer must arrange for consecutive tangents to be collinear, to get C¹ continuity. Similar for Bezier. This gets tedious.
- Catmull-Rom: an interpolating cubic spline with *built-in*  $C^1$  continuity.
- Compared to Hermite/Bezier: fewer control points required, but less freedom.

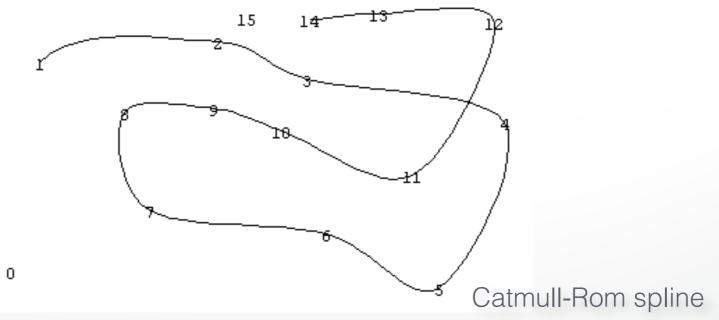

## Constructing the Catmull-Rom Spline

- Suppose we are given n control points in 3-D:  $p_1, p_2, ..., p_n$
- For a Catmull-Rom spline, we set the tangent at  $p_i$  to  $s*(p_{i+1}-p_{i-1})$  for i=2,...,n-1 for some s (often s=0.5)
- s is *tension parameter*: determines the magnitude (but not direction!) of the tangent vector at point  $p_i$
- What about endpoint tangents? Use extra control points  $p_0, p_{n+1}$
- Now we have positions and tangents at each knot. This is a Hermite specification. Now, just use Hermite formulas to derive the spline
- Note: curve between  $p_i$  and  $p_{i+1}$  is completely determined by  $p_{i-1}, p_i, p_{i+1}, p_{i+2}$

#### **Catmull-Rom Spline Matrix**

$$\begin{bmatrix} x & y & z \end{bmatrix} = \begin{bmatrix} u^3 & u^2 & u & 1 \end{bmatrix} \begin{bmatrix} -s & 2-s & s-2 & s \\ 2s & s-3 & 3-2s & -s \\ -s & 0 & s & 0 \\ 0 & 1 & 0 & 0 \end{bmatrix} \begin{bmatrix} x_1 & y_1 & z_1 \\ x_2 & y_2 & z_2 \\ x_3 & y_3 & z_3 \\ x_4 & y_4 & z_4 \end{bmatrix}$$
basis control matrix

- Derived in way similar to Hermite and Bezier
- Parameter s is typically set to s=1/2

## **Splines with More Continuity?**

- So far, only C¹ continuity
- How could we get C<sup>2</sup> continuity at control points?
- Possible answers:
  - Use higher degree polynomials

    degree 4 = quartic, degree 5 = quintic, ... but these get

    computationally expensive, and sometimes wiggly
  - Give up local control natural cubic splines

    A change to any control point affects the entire curve
  - Give up interpolation cubic B-splines

    Curve goes near, but not through, the control points

## Comparison of Basic Cubic Splines

| Туре             | <b>Local Control</b> | Continuity | Interpolation |
|------------------|----------------------|------------|---------------|
| Hermite          | YES                  | C1         | YES           |
| Bezier           | YES                  | C1         | YES           |
| Catmull-Rom      | YES                  | C1         | YES           |
| Natural          | NO                   | C2         | YES           |
| <b>B-Splines</b> | YES                  | C2         | NO            |

Summary:

Cannot get C2, interpolation and local control with cubics

#### **Natural Cubic Splines**

- If you want 2nd derivatives at joints to match up, the resulting curves are called *natural cubic splines*
- It's a simple computation to solve for the cubics' coefficients. (See *Numerical Recipes in C* book for code.)
- Finding all the right weights is a *global* calculation (solve tridiagonal linear system)

#### **B-Splines**

- Give up interpolation
  - the curve passes *near* the control points
  - best generated with interactive placement
     (because it's hard to guess where the curve will go)
- Curve obeys the convex hull property

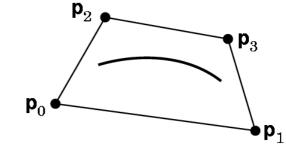

C2 continuity and local control are good compensation for loss of interpolation

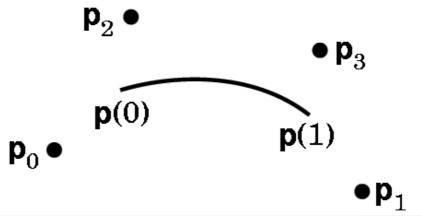

#### **B-Spline Basis**

 We always need 3 more control points than the number of spline segments

$$M_{Bs} = rac{1}{6} \left[ egin{array}{cccccc} -1 & 3 & -3 & 1 \ 3 & -6 & 3 & 0 \ -3 & 0 & 3 & 0 \ 1 & 4 & 1 & 0 \ \end{array} 
ight]$$

$$G_{Bs_i} = \begin{bmatrix} P_{i-3} \\ P_{i-2} \\ P_{i-1} \\ P_i \end{bmatrix}$$

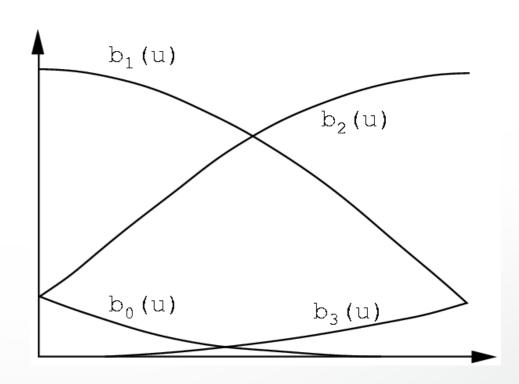

#### Other Common Types of Splines

- Non-Uniform Splines
- Non-Uniform Rational Cubic curves (NURBS)
- NURBS are very popular and used in many commercial packages

#### **How to Draw Spline Curves**

- Basis matrix equation allows same code to draw any spline type
- Method 1: brute force
  - Calculate the coefficients
  - For each cubic segment, vary u from 0 to 1 (fixed step size)
  - Plug in u value, matrix multiply to compute position on curve
  - Draw line segment from last position to current position
- What's wrong with this approach?
  - Draws in even steps of u
  - Even steps of u does not mean even steps of x
  - Line length will vary over the curve
  - Want to bound line length too long: curve looks jagged too short: curve is slow to draw

## **Drawing Splines, 2**

- Method 2: recursive subdivision
  - vary step size to draw short lines

```
Subdivide(u0,u1,maxlinelength)
umid = (u0 + u1)/2
x0 = F(u0)
x1 = F(u1)
if lx1 - x0l > maxlinelength
Subdivide(u0,umid,maxlinelength)
Subdivide(umid,u1,maxlinelength)
else drawline(x0,x1)
```

- Variant on Method 2 subdivide based on curvature
  - replace condition in "if" statement with straightness criterion
  - draws fewer lines in flatter regions of the curve

## Summary

- Piecewise cubic is generally sufficient
- Define conditions on the curves and their continuity
- Most important:
  - basic curve properties
     (what are the conditions, controls, and properties for each spline type)
  - generic matrix formula for uniform cubic splines  $p(u) = u \ B \ G$
  - given a definition, derive a basis matrix (do not memorize the matrices themselves)

#### http://cs420.hao-li.com

# Thanks!

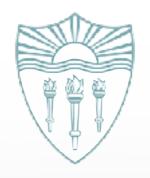